### **TUGAS AKHIR**

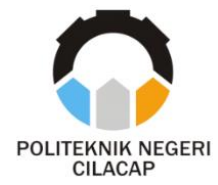

## **SISTEM DIGITALISASI ADMINISTRASI ORGANISASI PELAJAR NAHDLATUL ULAMA BERBASIS** *WEBSITE* **(STUDI KASUS PAC IPNU IPPNU KECAMATAN KESUGIHAN)**

## *WEBSITE BASED DIGITALIZATION OF NAHDLATUL ULAMA STUDENT ORGANIZATIONAL ADMINISTRATION SYSTEM (CASE STUDY OF PAC IPNU IPPNU KESUGIHAN DISTRICT)*

**Oleh**

**AFIF NAFINGATUS SAFIKOH 20.02.02.075**

**DOSEN PEMBIMBING:**

**NUR WAHYU RAHADI, S.Kom., M.Eng. NIDN. 0609058102**

**SANTI PURWANINGRUM, S.Kom., M.Kom. NIDN. 0014079303**

**JURUSAN KOMPUTER DAN BISNIS POLITEKNIK NEGERI CILACAP 2023**

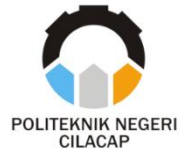

**TUGAS AKHIR**

## <span id="page-1-0"></span>**SISTEM DIGITALISASI ADMINISTRASI ORGANISASI PELAJAR NAHDLATUL ULAMA BERBASIS** *WEBSITE* **(STUDI KASUS PAC IPNU IPPNU KECAMATAN KESUGIHAN)**

## *WEBSITE BASED DIGITALIZATION OF NAHDLATUL ULAMA STUDENT ORGANIZATIONAL ADMINISTRATION SYSTEM (CASE STUDY OF PAC IPNU IPPNU KESUGIHAN DISTRICT)*

**Oleh**

### **AFIF NAFINGATUS SAFIKOH 20.02.02.075**

### **DOSEN PEMBIMBING:**

**NUR WAHYU RAHADI, S.Kom., M.Eng. NIDN. 0609058102**

**SANTI PURWANINGRUM, S.Kom., M.Kom. NIDN. 0014079303**

#### **JURUSAN KOMPUTER DAN BISNIS POLITEKNIK NEGERI CILACAP 2023**

## <span id="page-2-0"></span>**SISTEM DIGITALISASI ADMINISTRASI ORGANISASI PELAJAR NAHDLATUL ULAMA BERBASIS WEBSITE (STUDI KASUS PAC IPNU IPPNU KECAMATAN KESUGIHAN)**

**Oleh :**

**Afif Natingatus Safiko NPM. 20.02.02.07** 

**Tugas Akhir ini Diajukan Sebagai Salah Satu Syarat Untuk Memperoleh Gelar Ahli Madya (A.Md)**

**Politeknik Negeri Cilacap Politeknik Negeri Cilacap**

> Disetujui oleh : **Disetujui oleh :**

Penguji Tugas Akhir:

**2. <b>0008089002** 

**Penguji Tugas Akhir :** 1. Dwi Novia Prasetyanti, S.Kom., M.Cs. **NIDN. 0619118002 N**<sub>1</sub>

Diantono Abda'u, S.Kom., M.Kom.

**Dosen Pembingbing**  $\mathbf{A}$ 

1. Nur Wahyu Ral Kom., M.Eng. **NIDN, 0600058102** 

**NIDER** 

2. Santi Purwaningrum, S.Kom., M.Kom. **2. NIDN, 0014079303** 

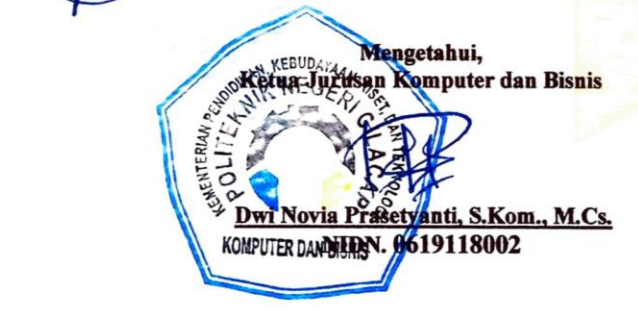

#### <span id="page-3-0"></span>**LEMBAR PERNYATAAN KEASLIAN TUGAS AKHIR**

Menyatakan dengan sebenarnya bahwa penulisan Laporan Tugas Akhir ini berdasarkan hasil penelitian, pemikiran dan pemaparan asli penulis sendiri baik dari alat (*hardware*), program dan naskah laporan yang tercantum sebagai bagian dari Laporan Tugas Akhir ini. Jika terdapat karya orang lain, penulis akan mencantumkan sumber secara jelas.

Demikian pernyataan ini saya buat dengan sesungguhnya dan apabila dikemudian hari terdapat penyimpangan dan ketidakbenaran dalam pernyataan ini, maka saya bersedia menerima sanksi akademik berupa pencabutan gelar yang telah diperoleh karena karya tulis ini dan sanksi lain sesuai dengan norma yang berlaku di Perguruan Tinggi ini.

> Cilacap, 12 Juni 2023 Yang Menyatakan,

 (Afif Nafingatus Safikoh) NPM. 20.02.02.075

#### <span id="page-4-0"></span>**LEMBAR PERNYATAAN PERSETUJUAN PUBLIKASI KARYA ILMIAH UNTUK KEPENTINGAN AKADEMIS**

Sebagai mahasiswa Politeknik Negeri Cilacap, yang bertanda tangan di bawah ini, saya :

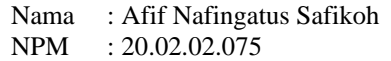

Demi pengembangan ilmu pengetahuan, menyetujui untuk memberikan kepada Politeknik Negeri Cilacap Hak Bebas Royalti Non-Eksklusif *(Non-Exclusive Royalty Free Right)* atas karya ilmiah saya yang berjudul :

#### **"SISTEM DIGITALISASI ADMINISTRASI ORGANISASI PELAJAR NAHDLATUL ULAMA BERBASIS WEBSITE (STUDI KASUS PAC IPNU IPPNU KECAMATAN KESUGIHAN)"**

beserta perangkat yang diperlukan (bila ada). Dengan Hak Bebas Royalti Non-Eksklusif ini, Politeknik Negeri Cilacap berhak menyimpan, mengalih/format-kan, mengelolanya dalam bentuk pangkalan data *(database),* mendistribusikannya, dan menampilkan/ mempublikasikan di Internet atau media lain untuk kepentingan akademis tanpa perlu meminta ijin dari saya selama tetap mencantumkan nama saya sebagai penulis/pencipta. Saya bersedia untuk menanggung secara pribadi, tanpa melibatkan pihak Politeknik Negeri Cilacap, segala bentuk tuntutan hukum yang timbul atas pelanggaran Hak Cipta dalam karya ilmiah saya ini.

Demikian pernyataan ini saya buat dengan sebenarnya.

Dibuat di : Cilacap Pada tanggal : 15 Februari 2023

Yang Menyatakan

(Afif Nafingatus Safikoh)

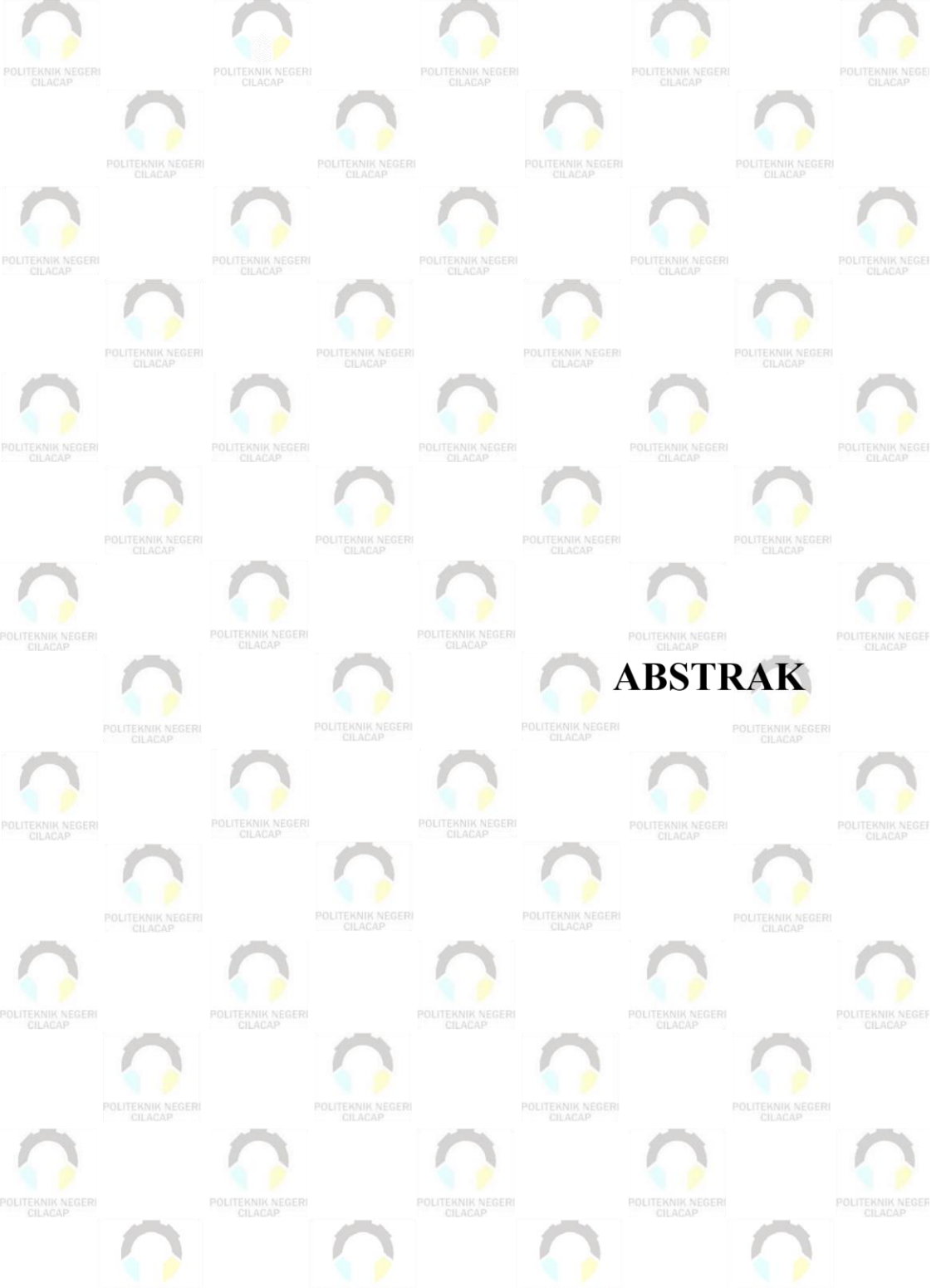

POLITEKNIK NEGERI

POLITEKNIK NEGERI

POLITEKNIK NEGERI

POLITEKNIK NEGERI

### **ABSTRAK**

<span id="page-6-0"></span>Pengelolaan administrasi yang efektif dan efisien menjadi aspek penting dalam mengubah data menjadi informasi yang berharga. Saat ini, digitalisasi administrasi melalui Sistem Informasi telah menjadi standar dalam perusahaan dan organisasi. Namun demikian, Organisasi Pelajar Nahdlatul Ulama Kecamatan Kesugihan masih mengandalkan metode konvensional dalam mengelola administrasinya yang menyebabkan keterlambatan dalam proses pengolahan data. Untuk mengatasi permasalahan ini, sebuah Sistem Informasi Digitalisasi Administrasi Organisasi Pelajar Nahdlatul Ulama berbasis Website telah dikembangkan. Sistem ini bertujuan untuk meningkatkan efisiensi dan efektivitas pengelolaan administrasi.

Sistem ini dibangun dengan menggunakan bahasa pemrograman PHP dan basis data MySQL untuk manajemen data. Metode pengembangan yang diterapkan adalah model prototype yang melibatkan lima tahap. Hasil dari sistem ini mencakup pengelolaan serta penyimpanan data surat masuk, pembuatan surat keluar, serta pemantauan data kegiatan. Keberadaan sistem ini secara signifikan membantu Pimpinan Anak Cabang (PAC) dalam penyusunan Laporan Pertanggung Jawaban (LPJ) dengan menyediakan data yang terstruktur dan terorganisir.

Sistem ini juga berfungsi sebagai alat monitoring untuk kegiatan Pimpinan Anak Cabang (PAC) dan Pimpinan Ranting/Pimpinan Komisariat (PR/PK). Dengan memastikan konsistensi antara perencanaan, pelaksanaan, dan pelaporan dalam proses kegiatan. Sistem ini berkontribusi pada persiapan akreditasi organisasi. Dengan demikian, Sistem Informasi Digitalisasi Administrasi ini memiliki dampak positif dalam meningkatkan efisiensi administrasi dan mendukung proses akreditasi organisasi.

**Kata kunci**: Administrasi, Digitalisasi, Pelajar, Nahdlatul Ulama, *Prototype*

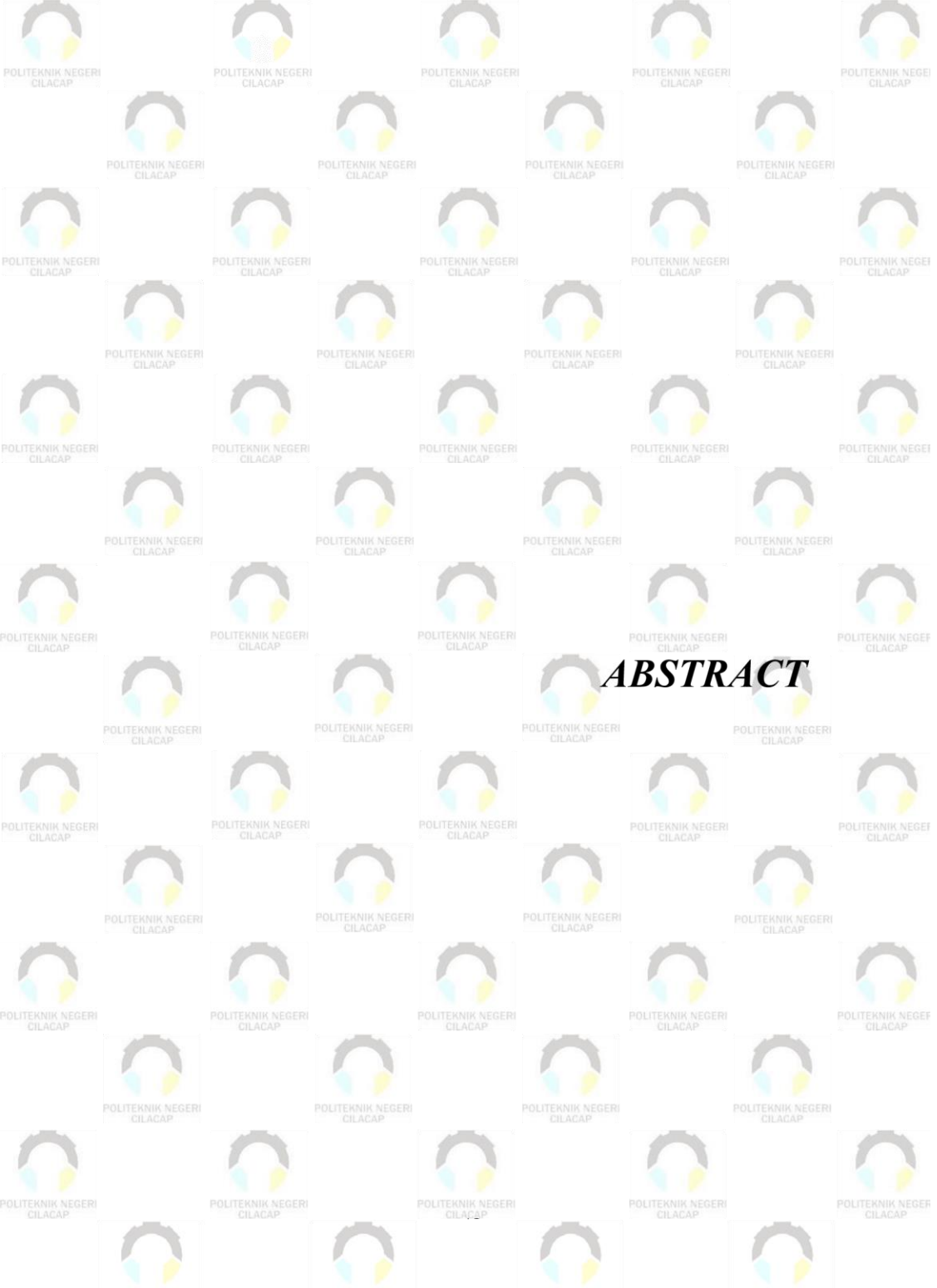

POLITEKNIK NEGERI

POLITEKNIK NEGERI

POLITEKNIK NEGERI<br>CILACAP

POLITEKNIK NEGERI

#### *ABSTRACT*

<span id="page-8-0"></span>*Effective and efficient administrative management has become a crucial aspect in transforming data into valuable information. Currently, the digitalization of administration through Information Systems has become the standard in companies and organizations. Nevertheless, the Nahdlatul Ulama Student Organization in Kesugihan Subdistrict still relies on conventional methods to manage its administration, resulting in delays in data processing. To address this issue, a Web-based Organization of Nahdlatul Ulama Student Digital Administration Information System has been developed. This system aims to enhance the efficiency and effectiveness of administrative management.*

*The system is built using the PHP programming language and the MySQL database for data management. The development method applied is the prototype model involving five stages. The outcomes of this system encompass the management and storage of incoming letters, the creation of outgoing letters, and the monitoring of activity data. The existence of this system significantly aids the Branch Youth Leaders in preparing Accountability Reports by providing structured and organized data.*

*This system also functions as a monitoring tool for the activities of the Branch Youth Leaders and Branch/Chapter Leaders. It ensures consistency between planning, execution, and reporting in the activity processes. This system contributes to the organization's accreditation preparation. Therefore, this Digital Administration Information System has a positive impact on enhancing administrative efficiency and supporting the organization's accreditation process.*

*Keywords: Administration, Digitalization, Students, Nahdlatul Ulama, Prototype*

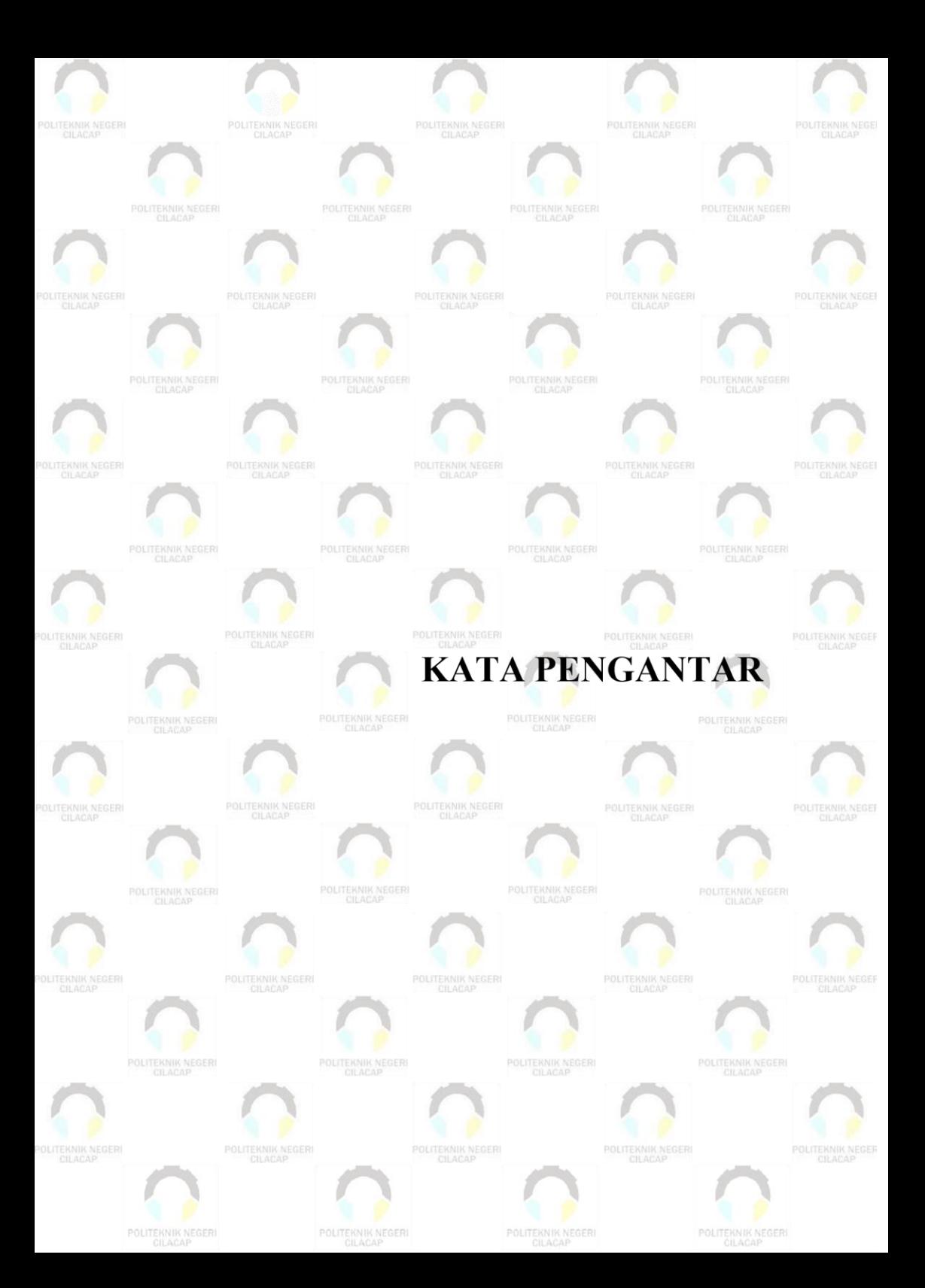

#### **KATA PENGANTAR**

بِسُم ٱللَّهِ ٱلرَّحۡمَنِ ٱلرَّحِيم

<span id="page-10-0"></span>*Assalamu'alaikum Warahmatullohi Wabarakatuh.*

Puji dan syukur senantiasa kami panjatkan kehadirat Allah Subhanahu Wa Ta'ala atas segala nikmat, kekuatan, taufik serta Hidayah-Nya. Shalawat dan salam semoga tercurah kePada Rasulullah Shallallahu'alaihi Wa Sallam, keluarga, sahabat, dan para pengikut setianya. Aamiin, Atas kehendak Allah Subhanahu Wa Ta'ala, penulis dapat menyelesaikan tugas akhir yang berjudul :

#### **"SISTEM DIGITALISASI ADMINISTRASI ORGANISASI PELAJAR NAHDLATUL ULAMA BERBASIS WEBSITE (STUDI KASUS PAC IPNU IPPNU KECAMATAN KESUGIHAN)"**

Pembuatan dan penyusunan tugas akhir ini merupakan salah satu syarat untuk memperoleh gelar Ahli Madya (A.Md) di Politeknik Negeri Cilacap.

Penulis menyadari bahwa karya ini masih jauh dari sempurna karna keterbatasan dan hambatan yang dijumpai selama pengerjaannya. Sehingga Saran yang bersifat membangun sangatlah diharapkan demi Pengembangan yang lebih optimal dan kemajuan yang lebih baik.

*Wassalamu'alaikum Warahmatullohi Wabarakatuh.*

Cilacap, 15 Juli 2023

Afif Nafingatus Safikoh

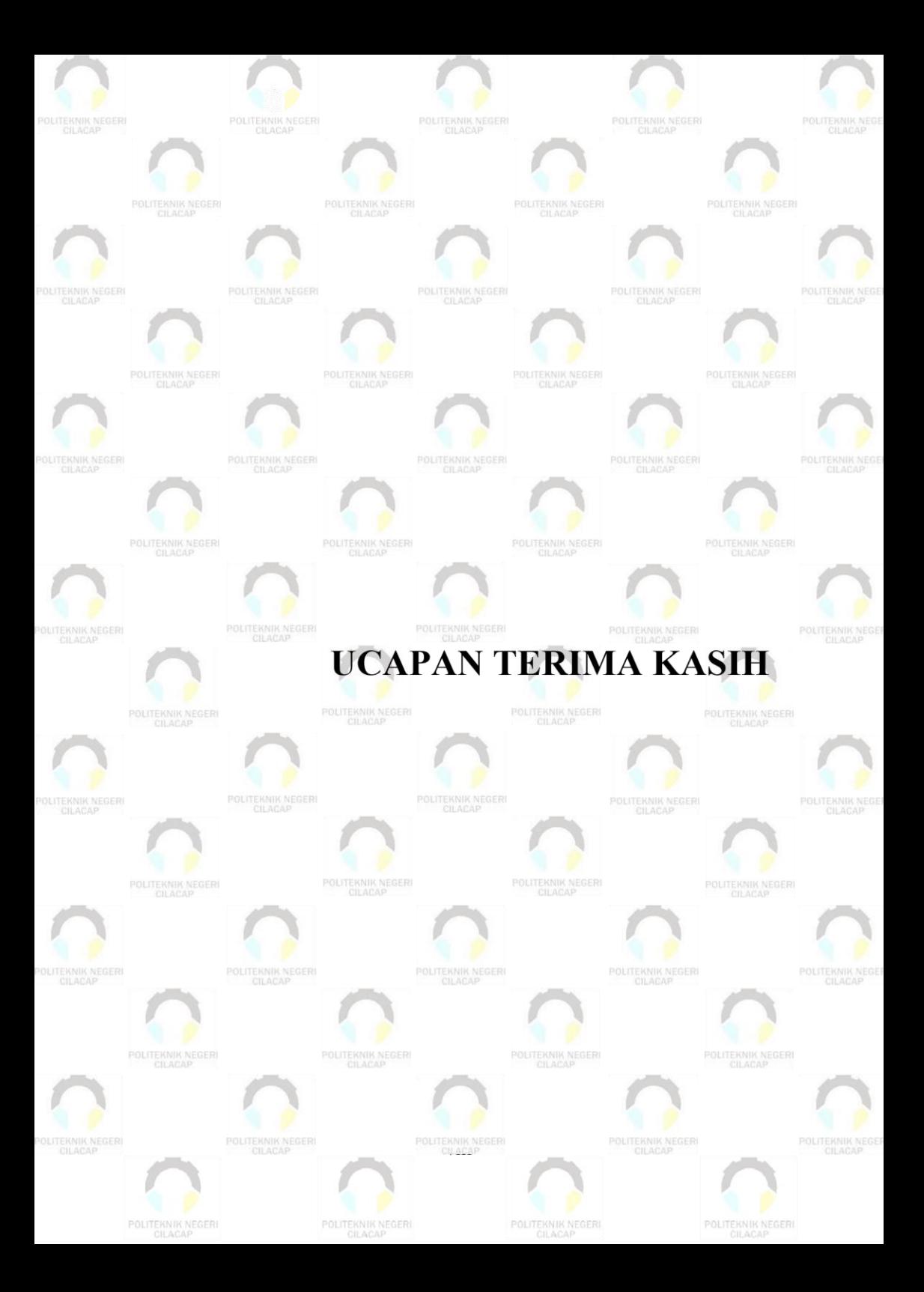

### **UCAPAN TERIMA KASIH**

<span id="page-12-0"></span>Dengan penuh rasa syukur kehadirat Tuhan Yang Maha Esa dan tanpa menghilangkan rasa hormat yang mendalam, saya selaku penyusun dan penulis mengucapkan terima kasih yang sebesarbesarnya kepada pihak-pihak yang telah membantu penulis untuk menyelesaikan Tugas Akhir ini, penulis mengucapkan terima kasih kepada :

- 1. Allah SWT yang telah memberikan ridho dan barokah-Nya sehingga dapat terselesaikannya Tugas Akhir ini.
- 2. Kedua orang tua Bapak Subardiono dan Ibu Sartiningsih yang senantiasa memberikan semangat serta doa.
- 3. Bapak Riyadi Purwanto, S.T., M.Eng., selaku Direktur Politeknik Negeri Cilacap.
- 4. Ibu Dwi Novia Prasetyanti, S.Kom, M.Cs., selaku Ketua Jurusan Komputer dan Bisnis.
- 5. Bapak Nur Wahyu Rahadi, S.Kom, M.Eng., selaku Dosen Pembimbing I Tugas Akhir, terima kasih kepada beliau yang selalu memberi masukan beserta solusi Pada program serta memperbaiki laporan.
- 6. Ibu Santi Purwaningrum, S.Kom., M.Kom., selaku Dosen Pembimbing II Tugas Akhir, selalu membimbing dan memberi arahan Pada tugas akhir serta memperbaiki laporan.
- 7. Ipo Novianto, A.Md. selaku Koordinator Tugas Akhir Jurusan Komputer dan Bisnis yang telah membantu dalam urusan tugas akhir saya.
- 8. Keluarga tercinta yang senantiasa memberikan dukungan baik materil, semangat, maupun doa.
- 9. Seluruh teman Jurusan Komputer dan Bisnis kelas 3D, sahabat dan pihak lain yang telah memberikan bantuan dan dukungan kepada penulis.
- 10. Seluruh dosen, teknisi, karyawan dan karyawati Politeknik Negeri Cilacap yang telah membekali ilmu dan membantu dalam segala urusan dalam kegiatan penulis di bangku pekuliahan di Politeknik Negeri Cilacap.
- 11. Teman teman kelas TI 3D Prodi Teknik Informatika yang telah menjalin kerja sama yang baik dalam melaksanakan proses perkuliahan selama 3 tahun.

12. Pihak PAC IPNU IPPNU Kecamatan Kesugihan yang telah menjalin kerjasama yang baik sehingga saya dapat menyelesaikan Tugas Akhirdengan sebaik baiknya.

Demikian penyusunan dan penulisan laporan tugas akhir ini. Bila ada penyusunan dan penulisan masih terdapat banyak kekurangan, penulis mohon maaf. Semoga Allah Subhanahu Wa Ta'ala selalu memberikan perlindungan, rahmat, dan nikmat-Nya bagi kita semua. Aamiin.

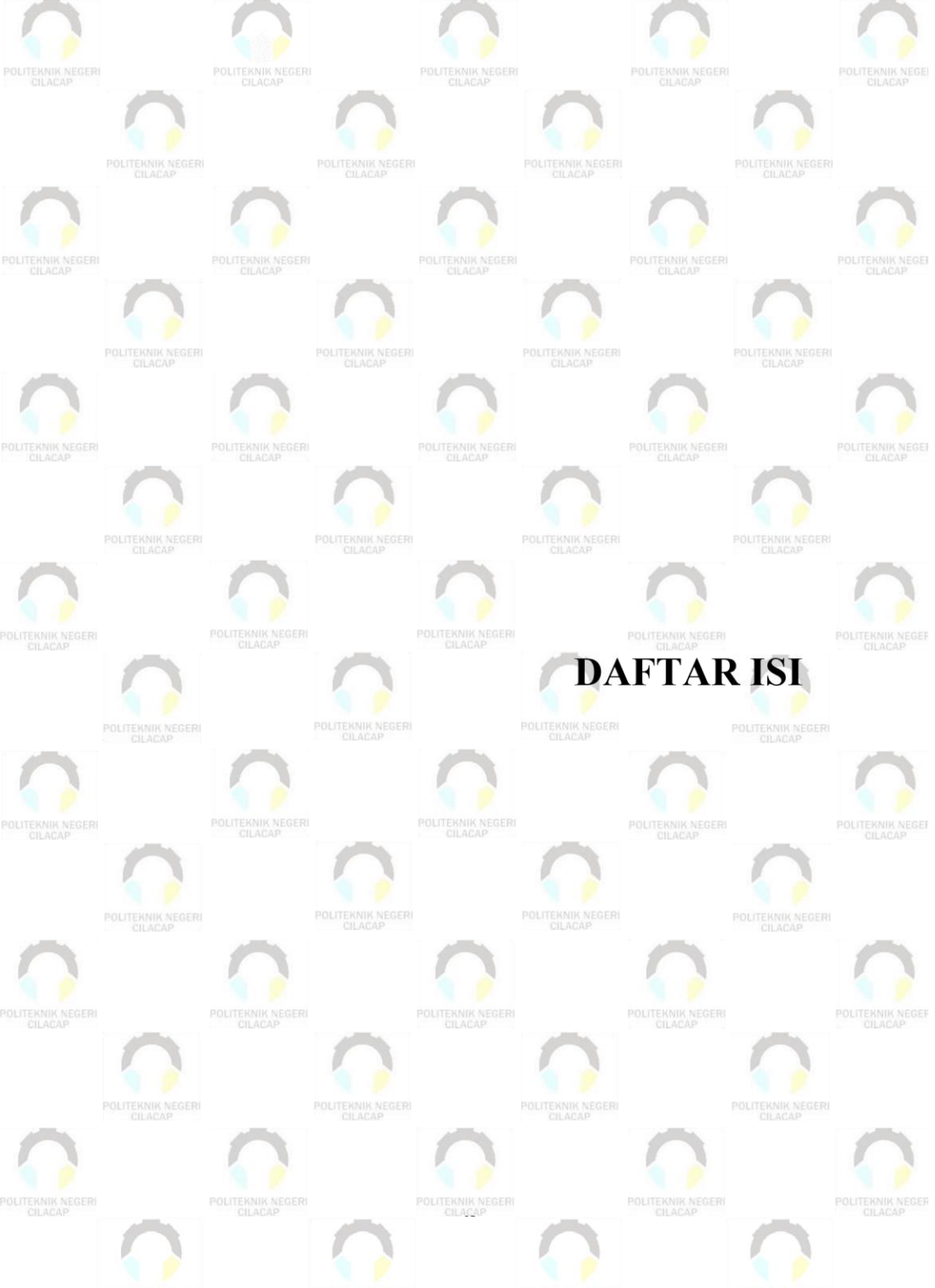

POLITEKNIK NEGERI

POLITEKNIK NEGERI

POLITEKNIK NEGERI

POLITEKNIK NEGERI

# **DAFTAR ISI**

<span id="page-15-0"></span>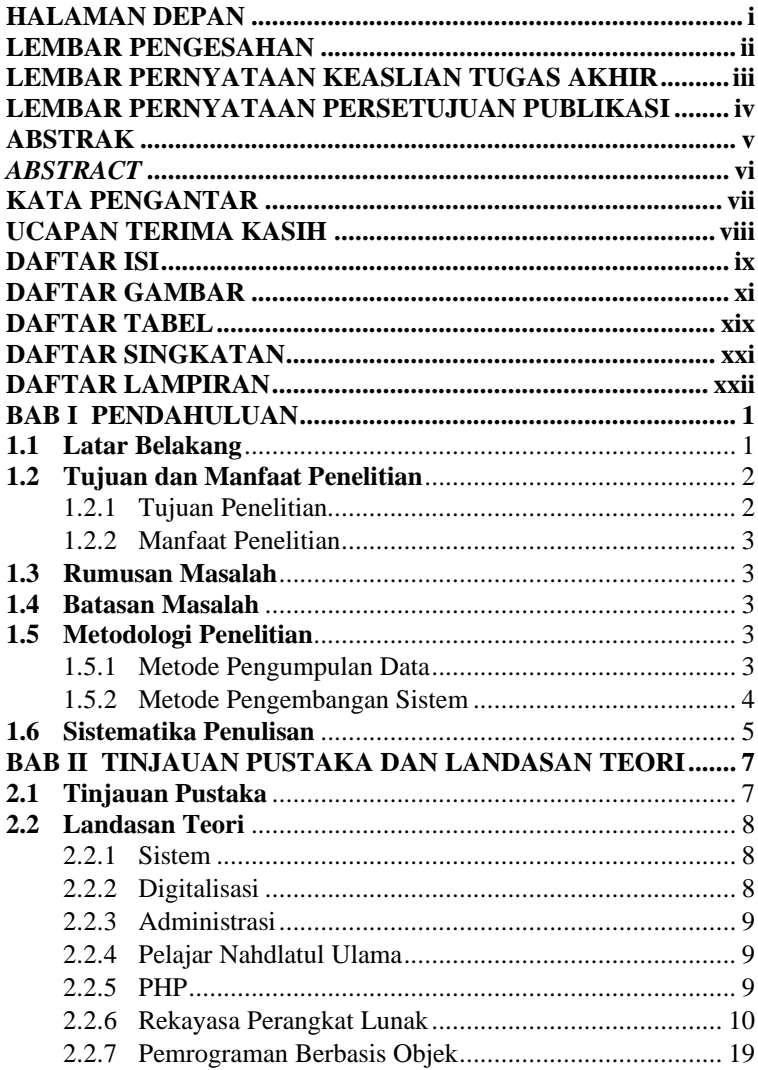

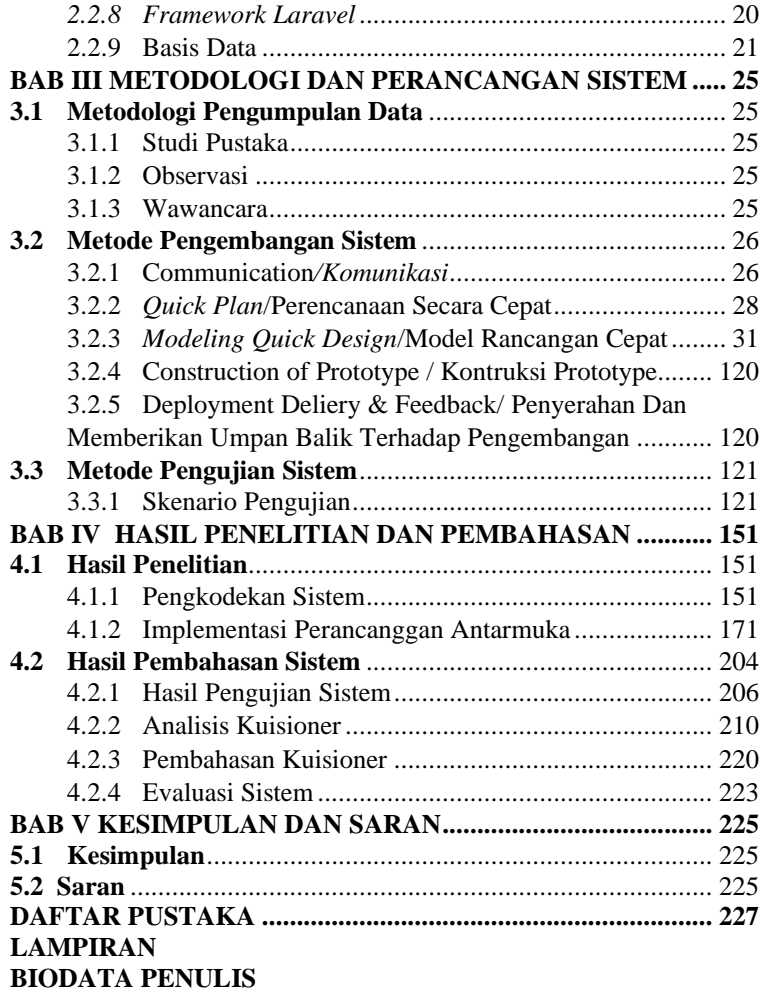

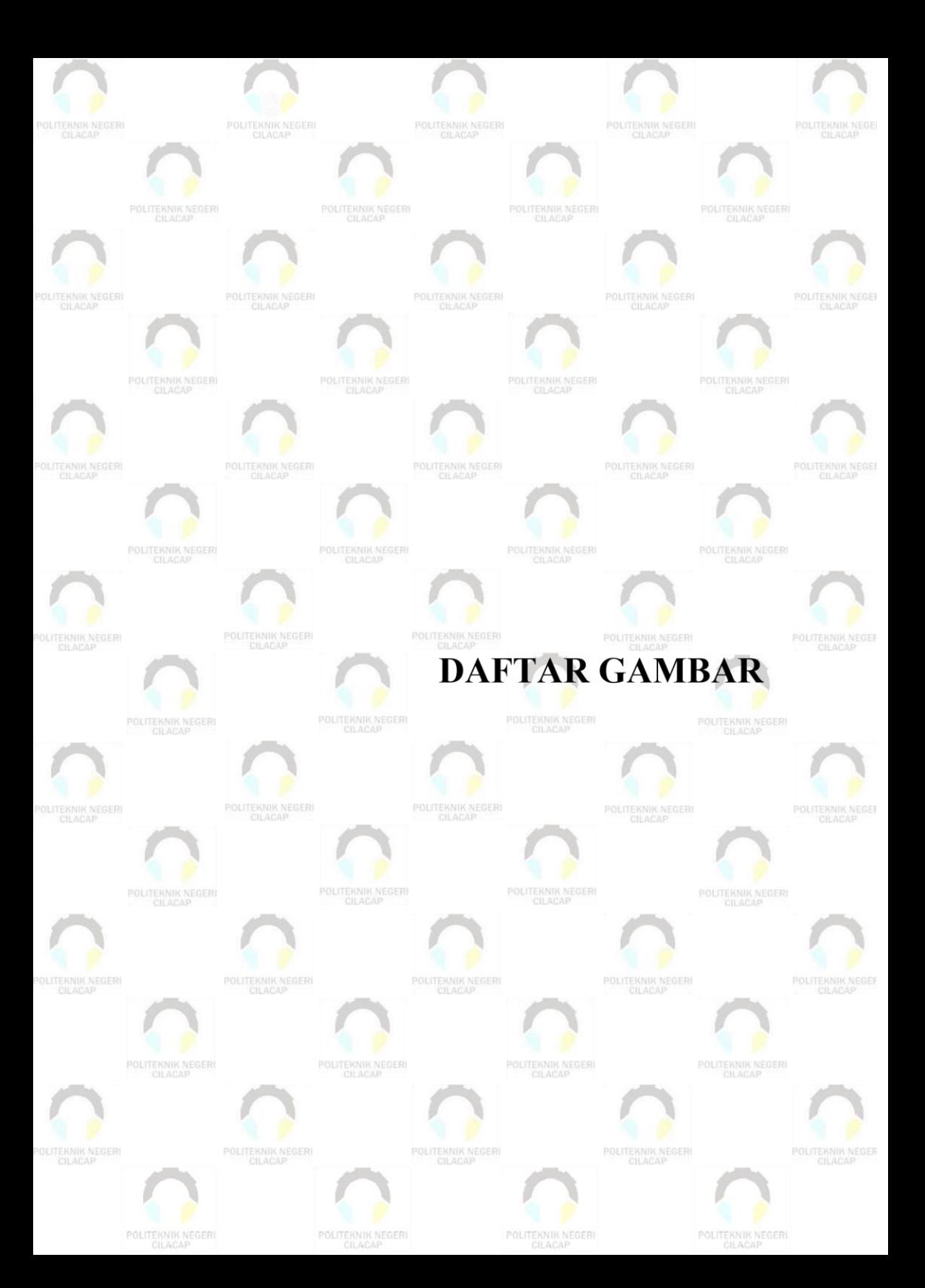

# **DAFTAR GAMBAR**

<span id="page-18-0"></span>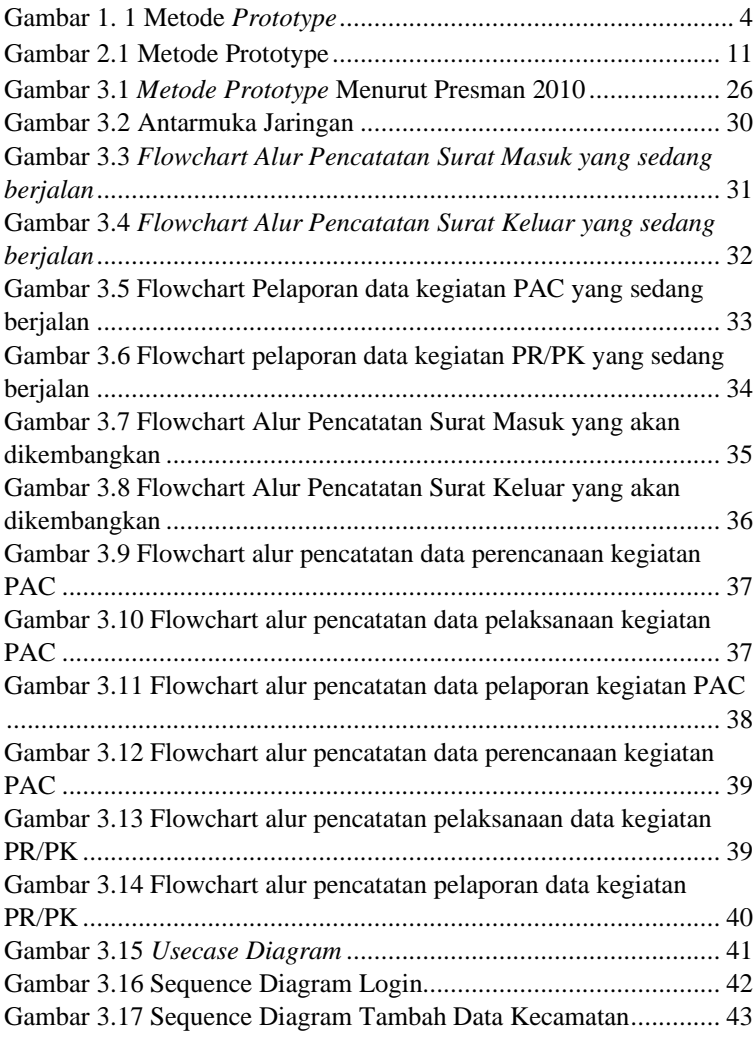

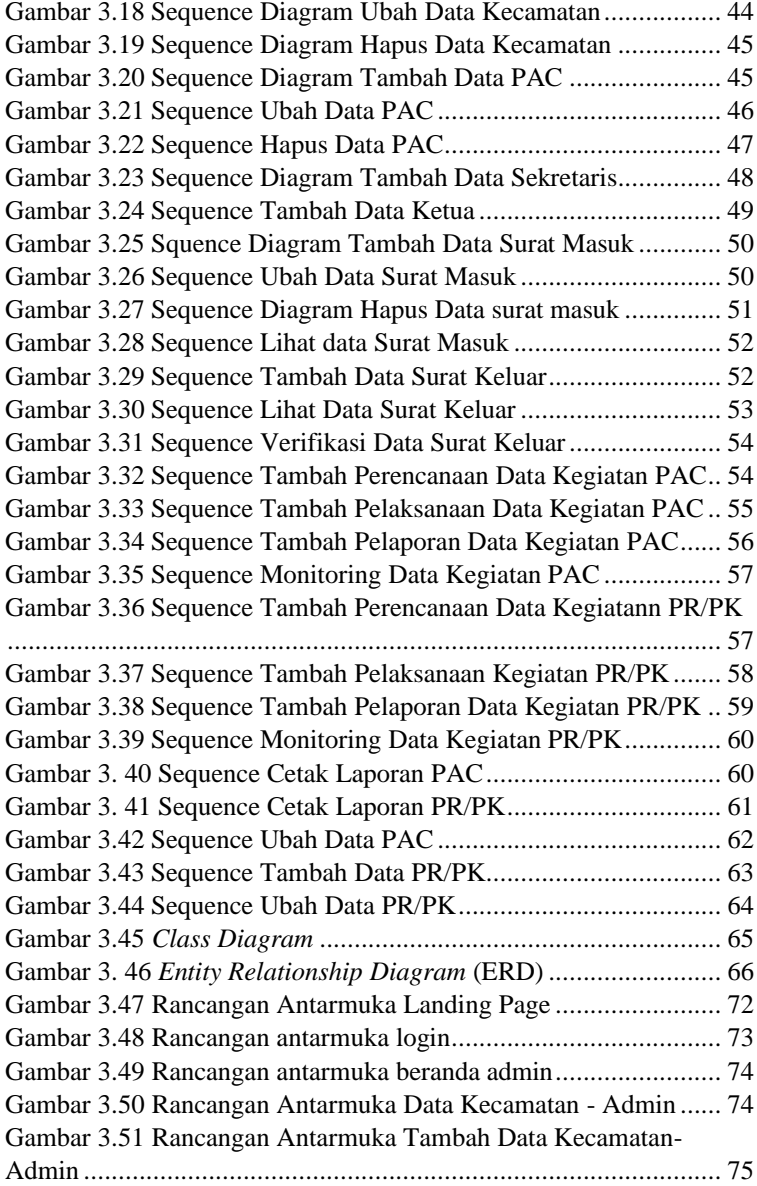

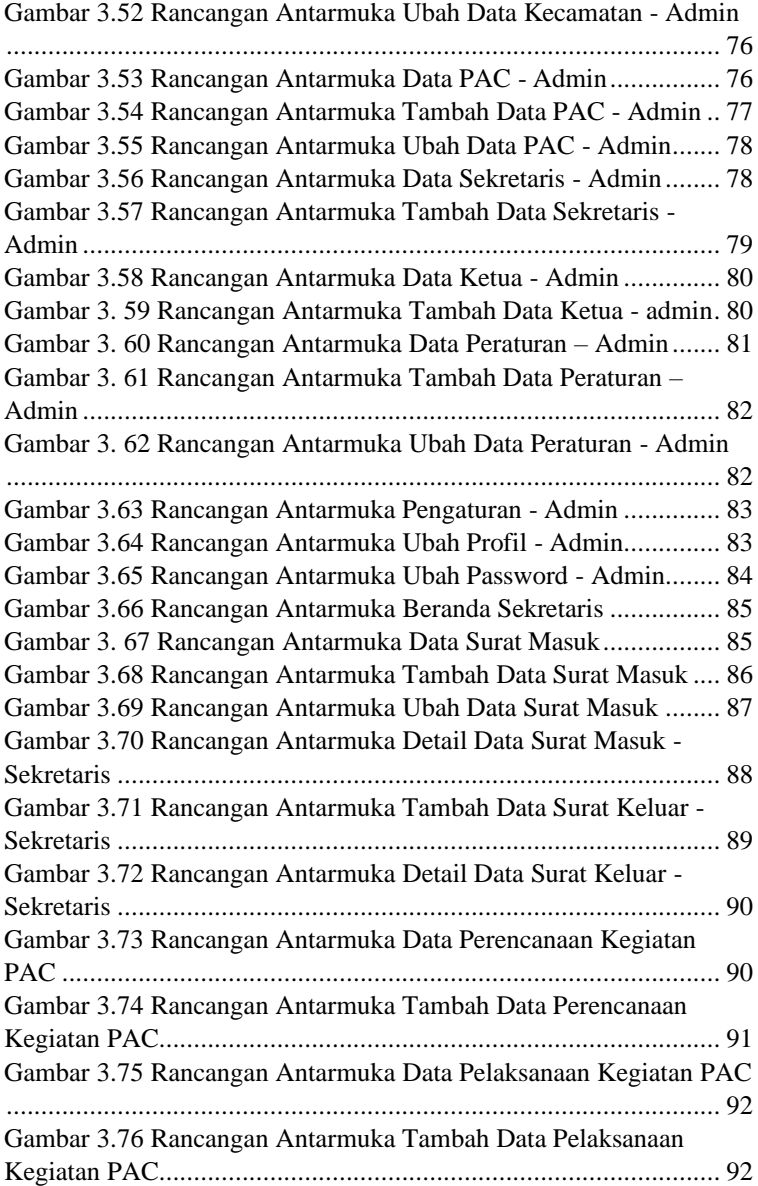

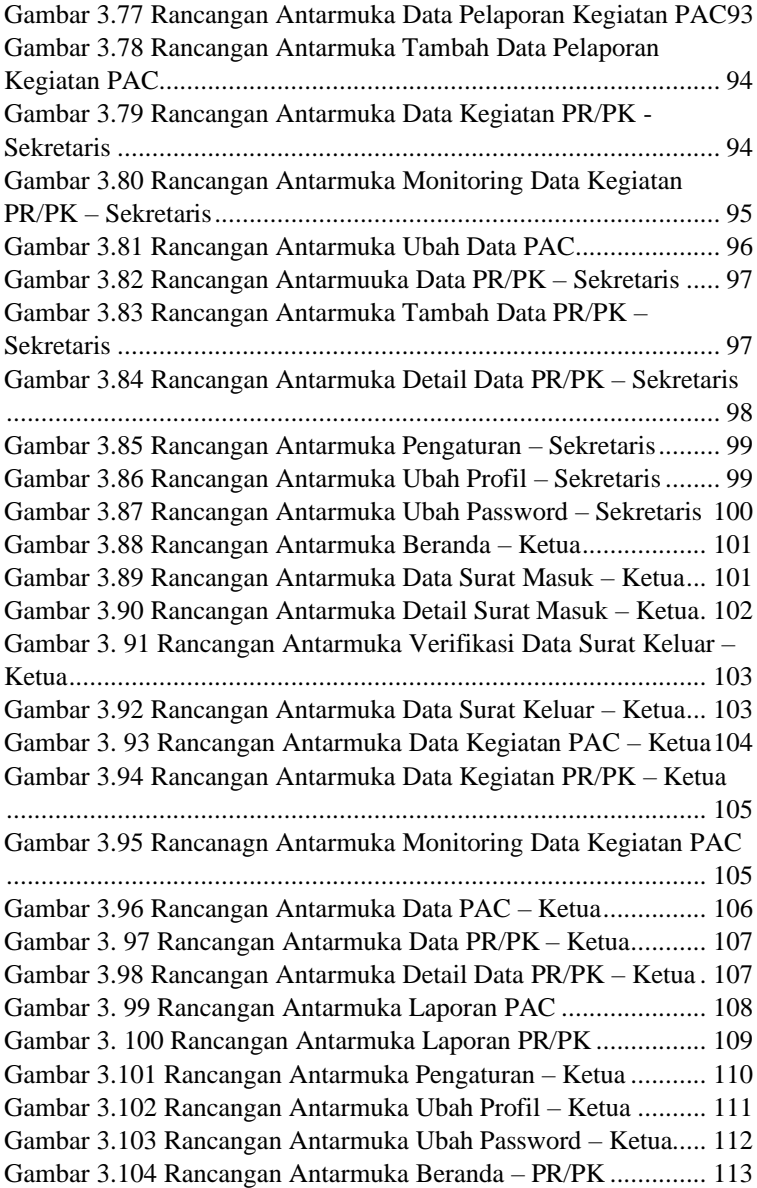

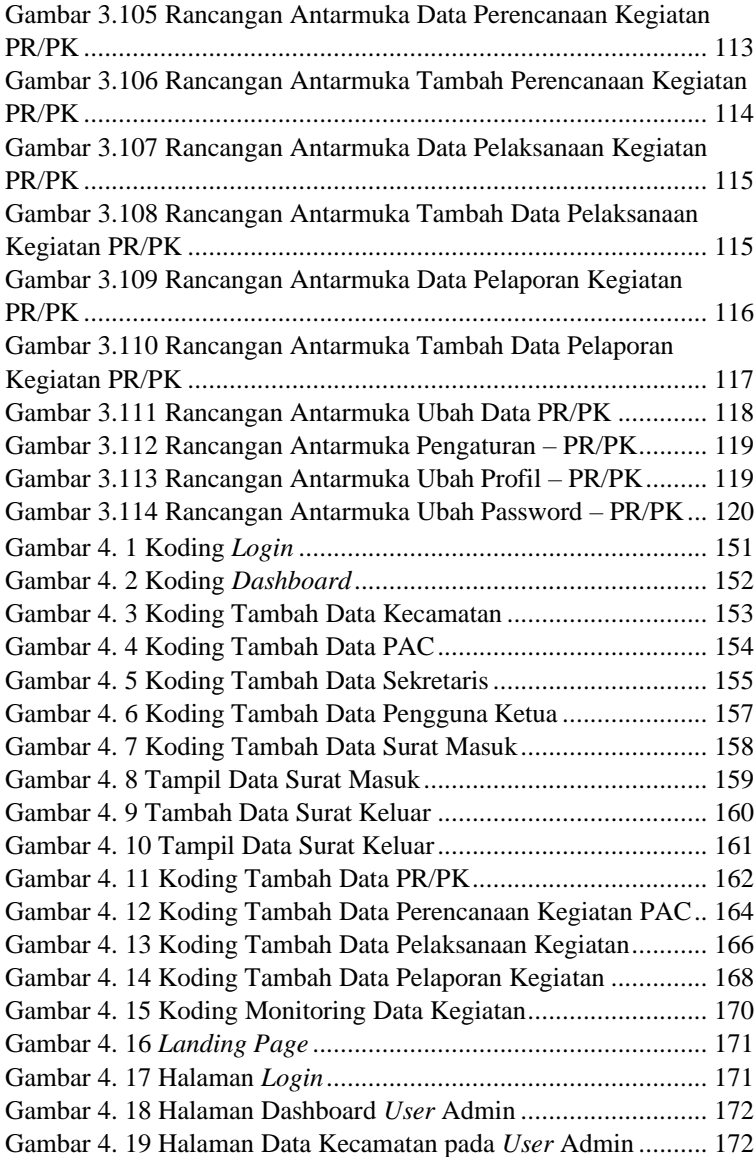

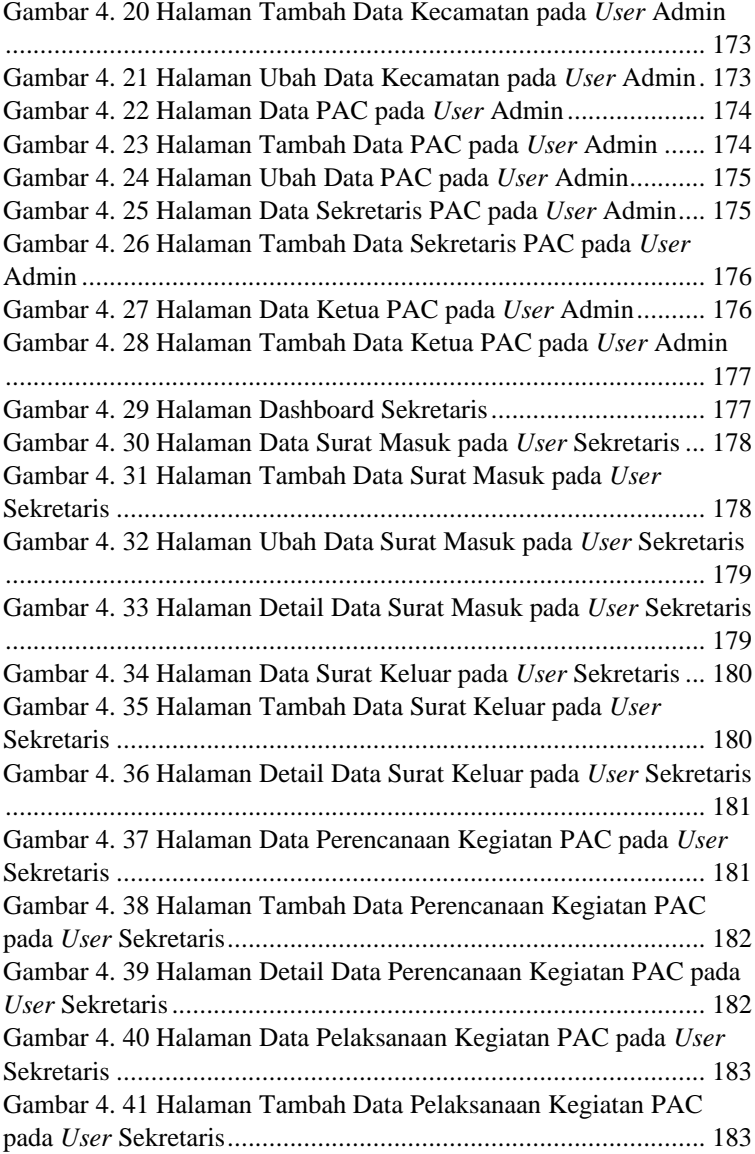

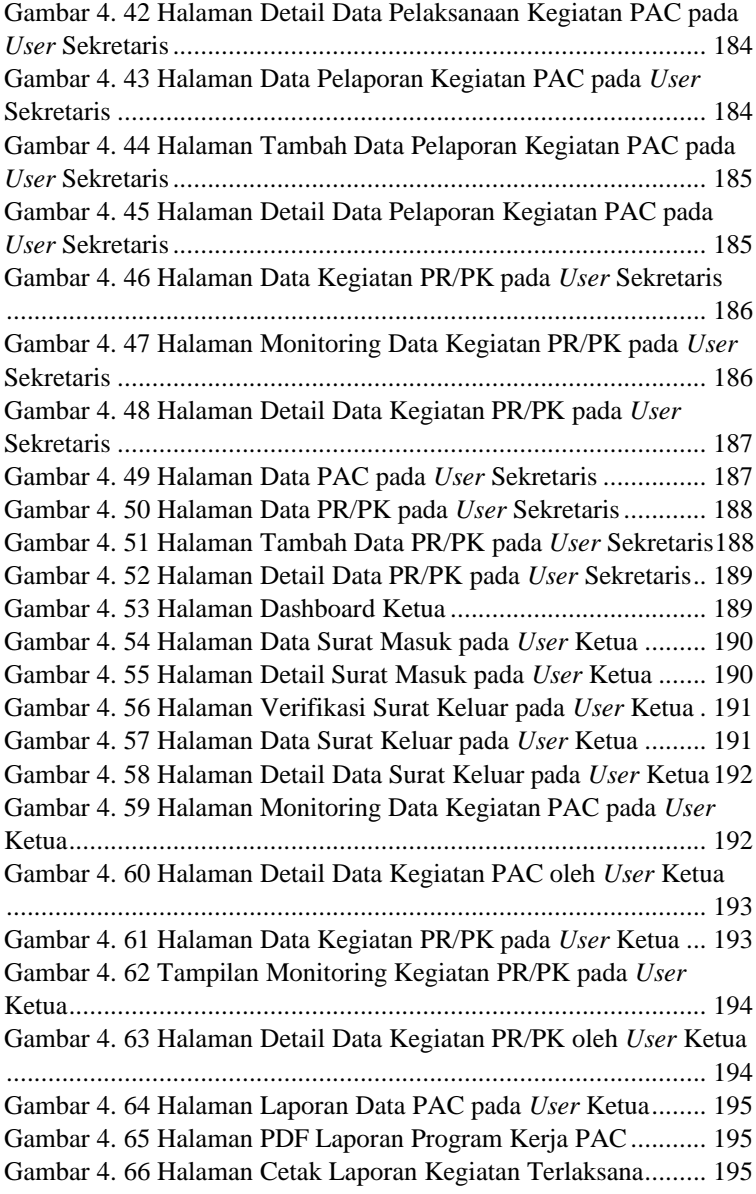

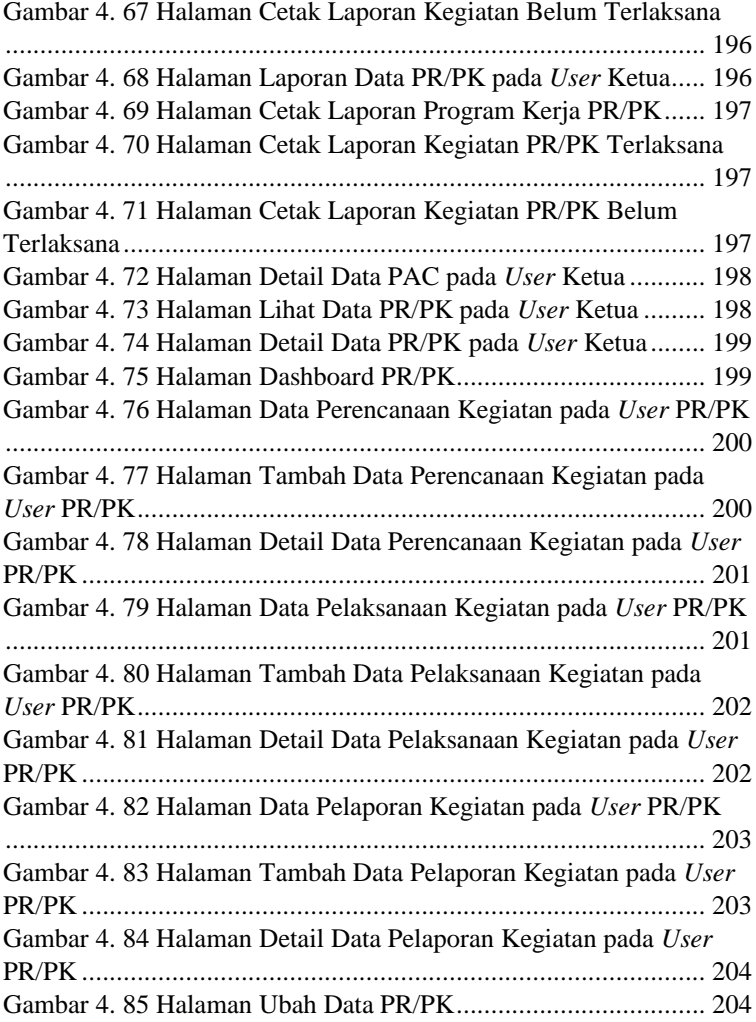

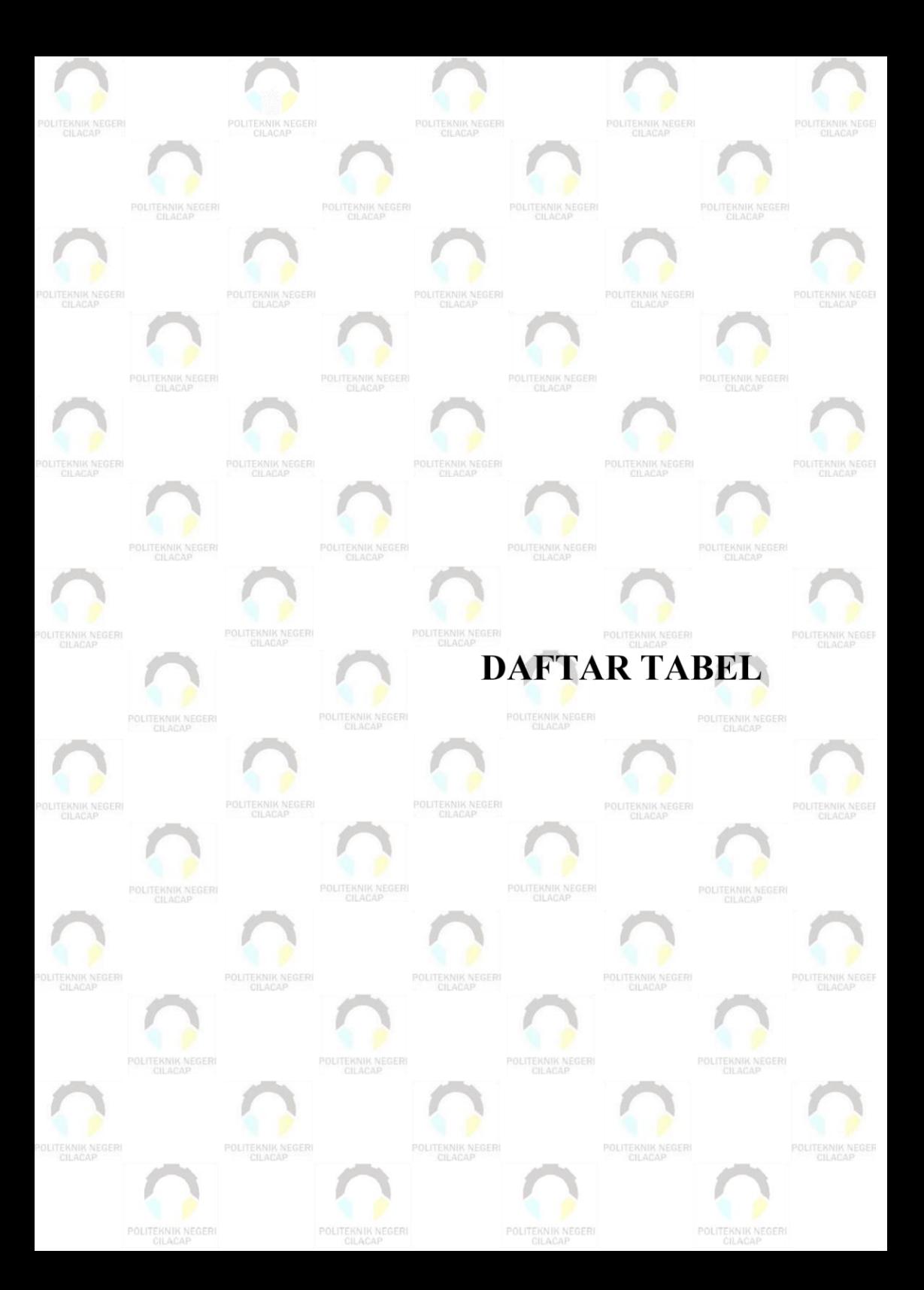

# **DAFTAR TABEL**

<span id="page-27-0"></span>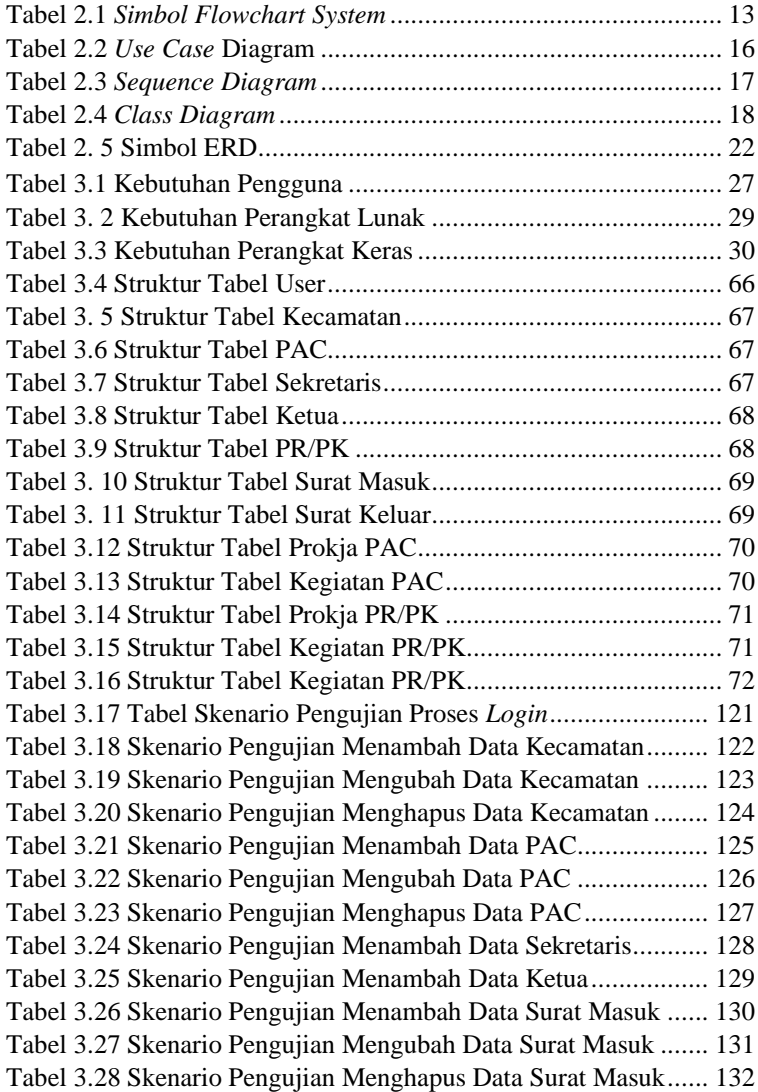

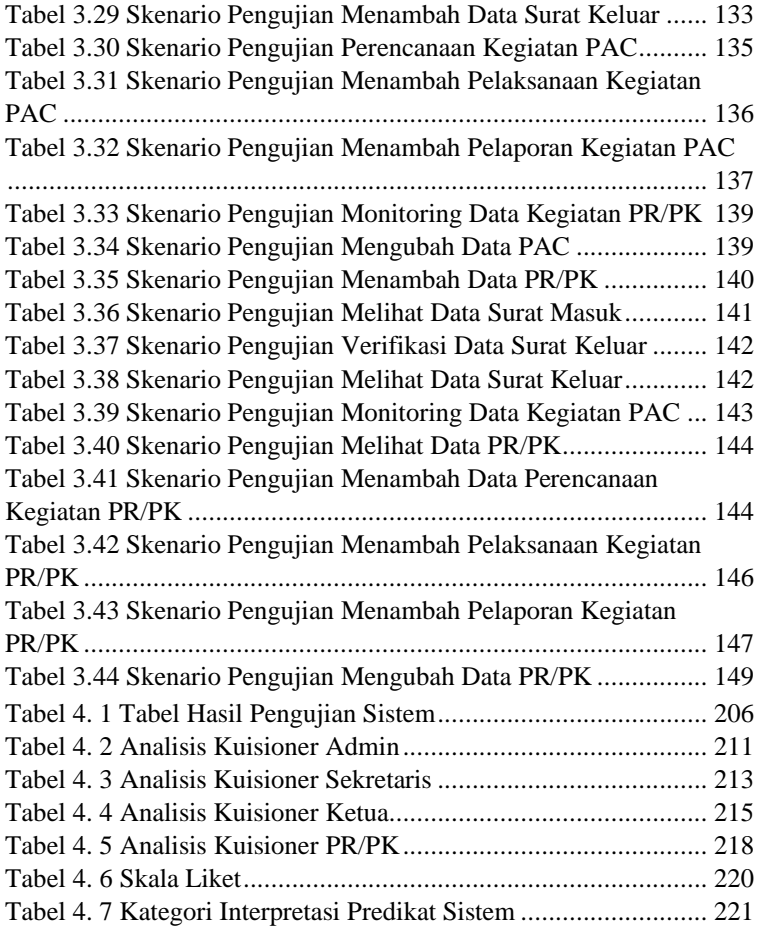

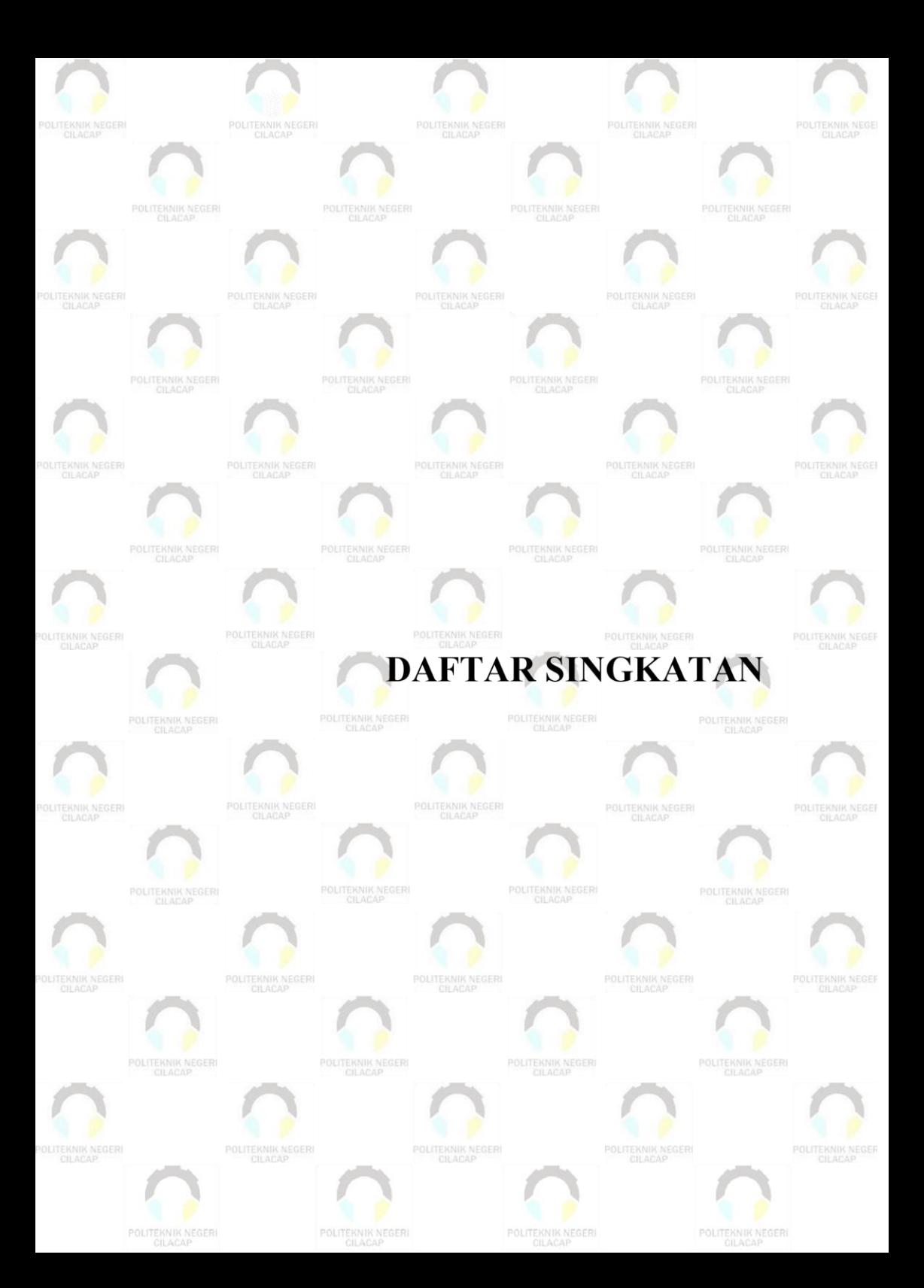

# **DAFTAR SINGKATAN**

<span id="page-30-0"></span>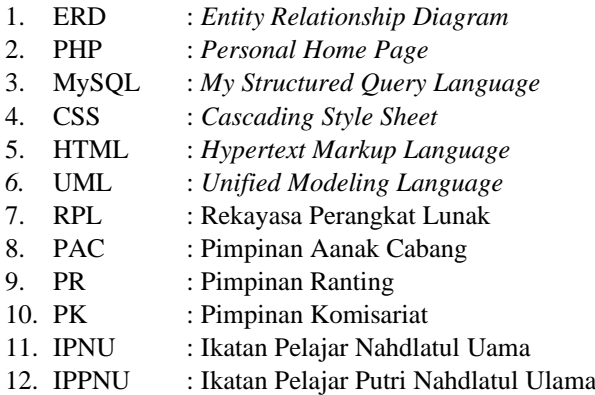

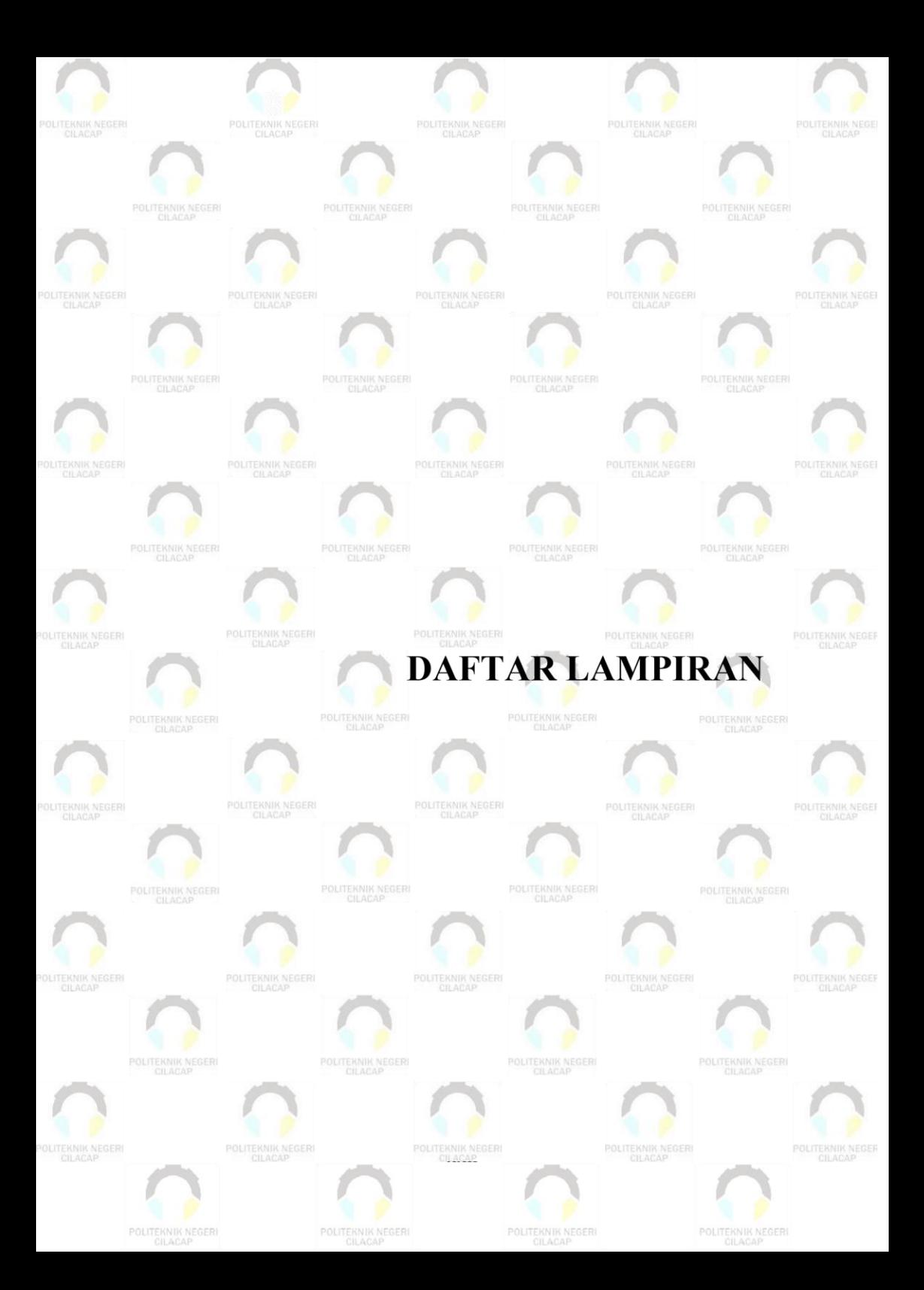

# **DAFTAR LAMPIRAN**

<span id="page-32-0"></span>**Lampiran A** Dokumentasi Observasi dan Wawancara **Lampiran B** Berita Acara Wawancara **Lampiran C** Hasil Observasi dan Wawancara **Lampiran D** Lembar Kuisioner